## Time range controls

The Time Range controls the data you can see at the Dashboard-level and at the Panel-level.

To view or change the Time Range, in the top right click on the Dashboard time picker (looks like a clock face). This shows the current dashboard time and refresh interval. It also acts as the menu button to toggle the time range controls.

Click here for more details on Grafana time range controls

| Quick ranges      |                      |                   |
|-------------------|----------------------|-------------------|
|                   | ,<br>,               |                   |
| Last 2 days       | Yesterday            | This week         |
| Last 7 days       | Day before yesterday | This week so far  |
| Last 30 days      | This day last week   | This month        |
| Last 90 days      | Previous week        | This month so far |
| Last 6 months     | Previous month       | This year         |
| Last 1 year       | Previous year        | This year so far  |
| Last 2 years      |                      |                   |
| Last 5 years      |                      |                   |
|                   |                      |                   |
|                   |                      |                   |
| Custom range      |                      |                   |
|                   |                      |                   |
|                   |                      |                   |
| From:             |                      |                   |
| From:<br>now-1y/y |                      |                   |
| now-1y/y          |                      |                   |
| now-1y/y<br>To:   |                      |                   |
| now-1y/y          |                      |                   |
| now-1y/y<br>To:   |                      |                   |

Previous: Panels Next: Sharing

From: https://wiki.msupply.foundation/ - **mSupply Foundation Documentation** Permanent link:

https://wiki.msupply.foundation/en:dashboard:time\_range

Last update: 2020/02/11 03:19

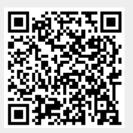